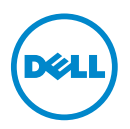

## HPC-Prozessormodus – Informationsaktualisierung

Die folgenden Dell PowerEdge-Systeme unterstützen den HPC-Prozessormodus (High Performance Computing):

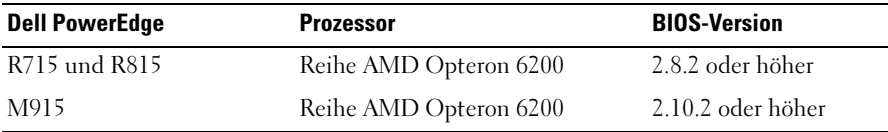

ANMERKUNG: Sie können die aktuelle BIOS-Version von support.dell.com herunterladen.

## Neue BIOS-Setup-Option

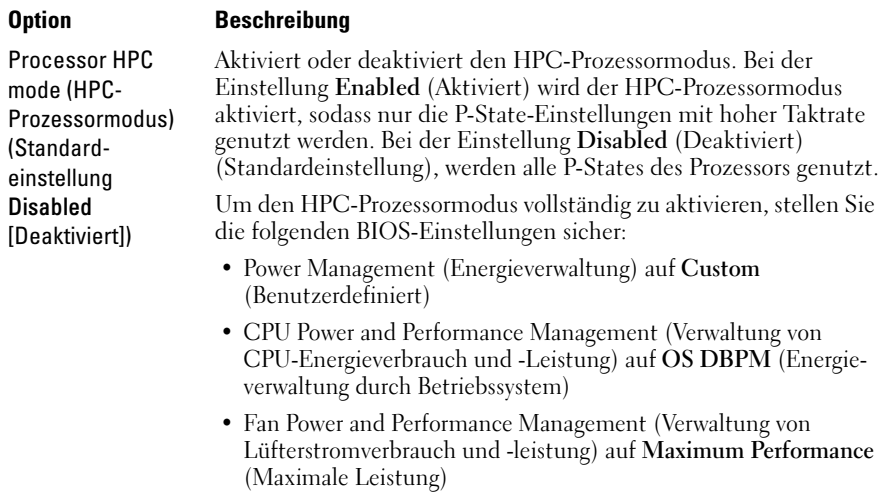

## © 2012 Dell Inc.

 $\mathcal{L}=\mathcal{L}$  , we can also the set of the set of the set of the set of the set of the set of the set of the set of the set of the set of the set of the set of the set of the set of the set of the set of the set of the s

Marken in diesem Text: Dell™, das DELL Logo und PowerEdge™ sind Marken von Dell Inc. AMD<sup>®</sup> ist eine eingetragene Marke und AMD Opteron™ eine Marke von Advanced Micro Devices, Inc.